## Условный оператор

IF ... Then ... Else (Если ... То ... Иначе)

 $\mathcal{K}^{\mathcal{L}}$ 

Чоп Алексей Владимирович Учитель информатики и ИКТ **МКОУ «ВСОШ»** 

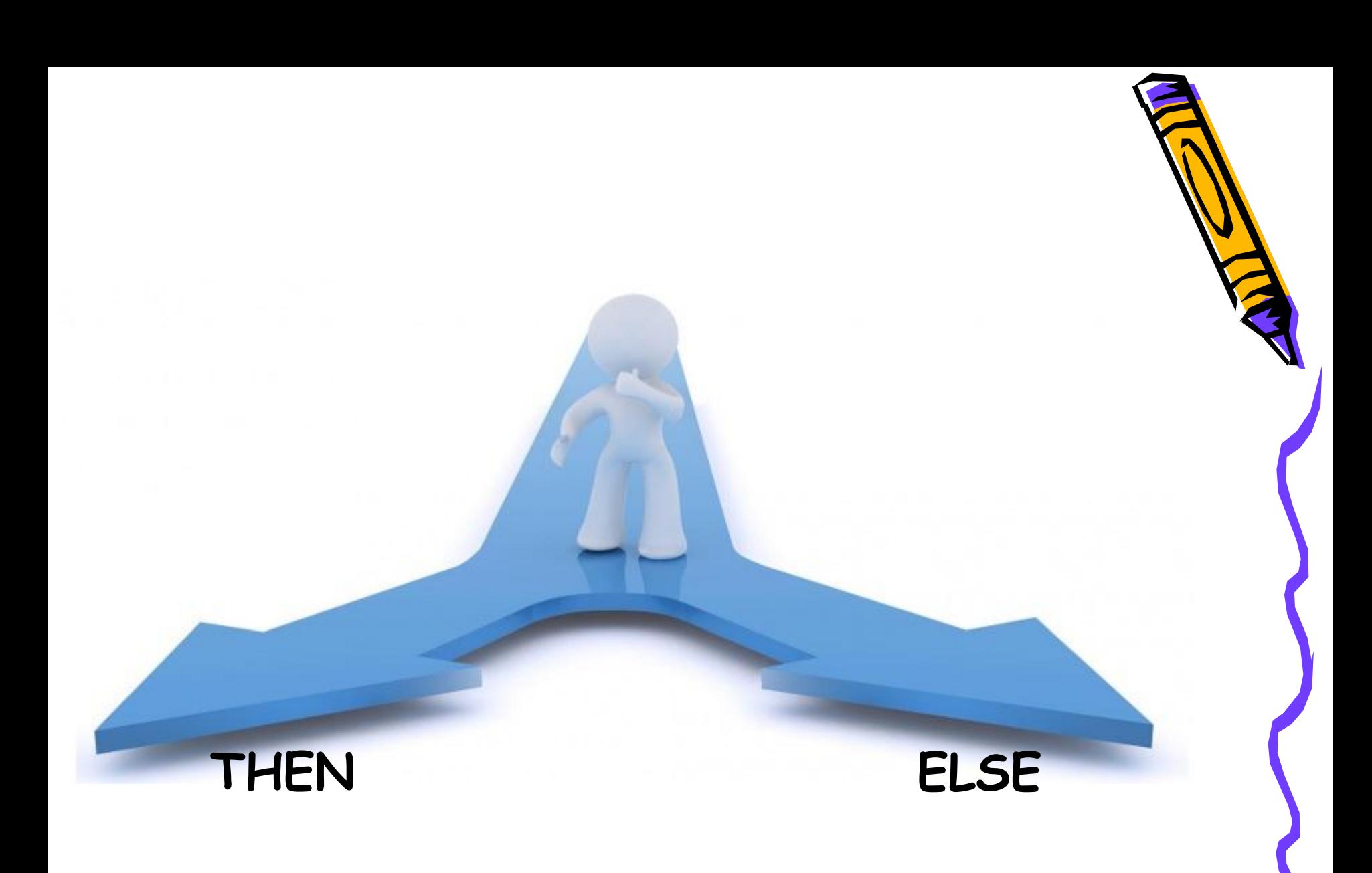

## **Шаблон I вариант**

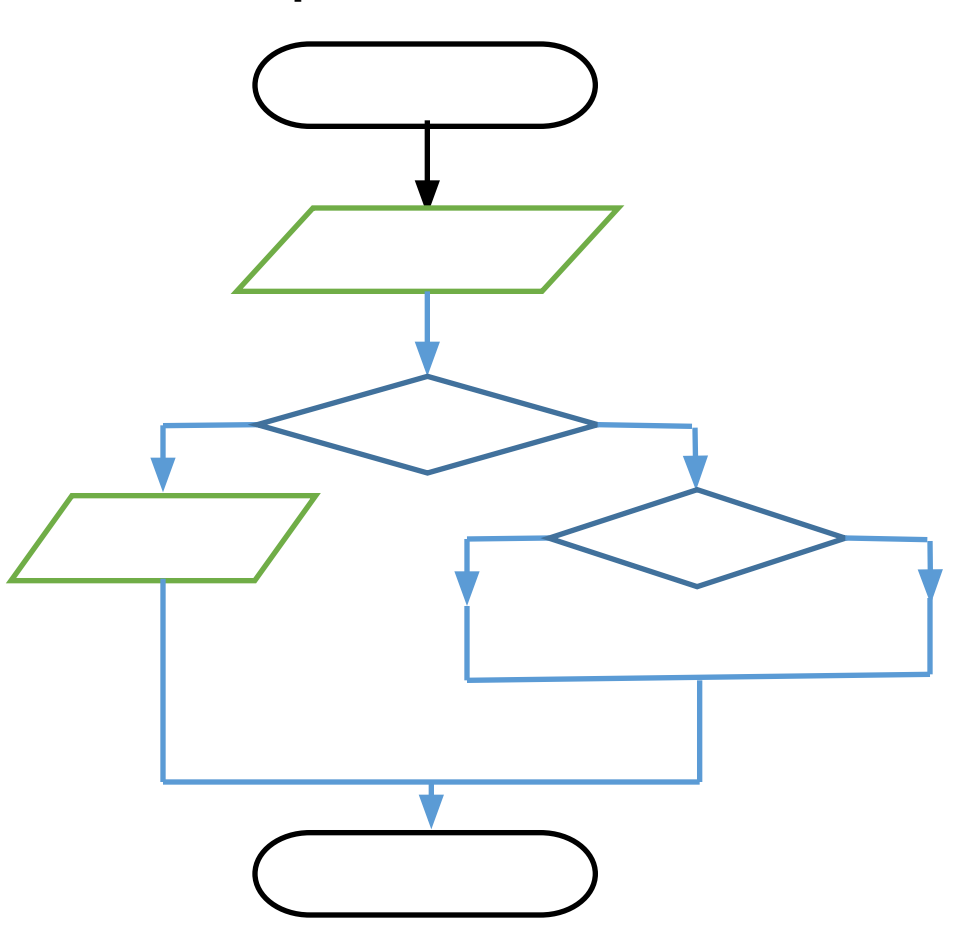

**вариант**

**Шаблон II** 

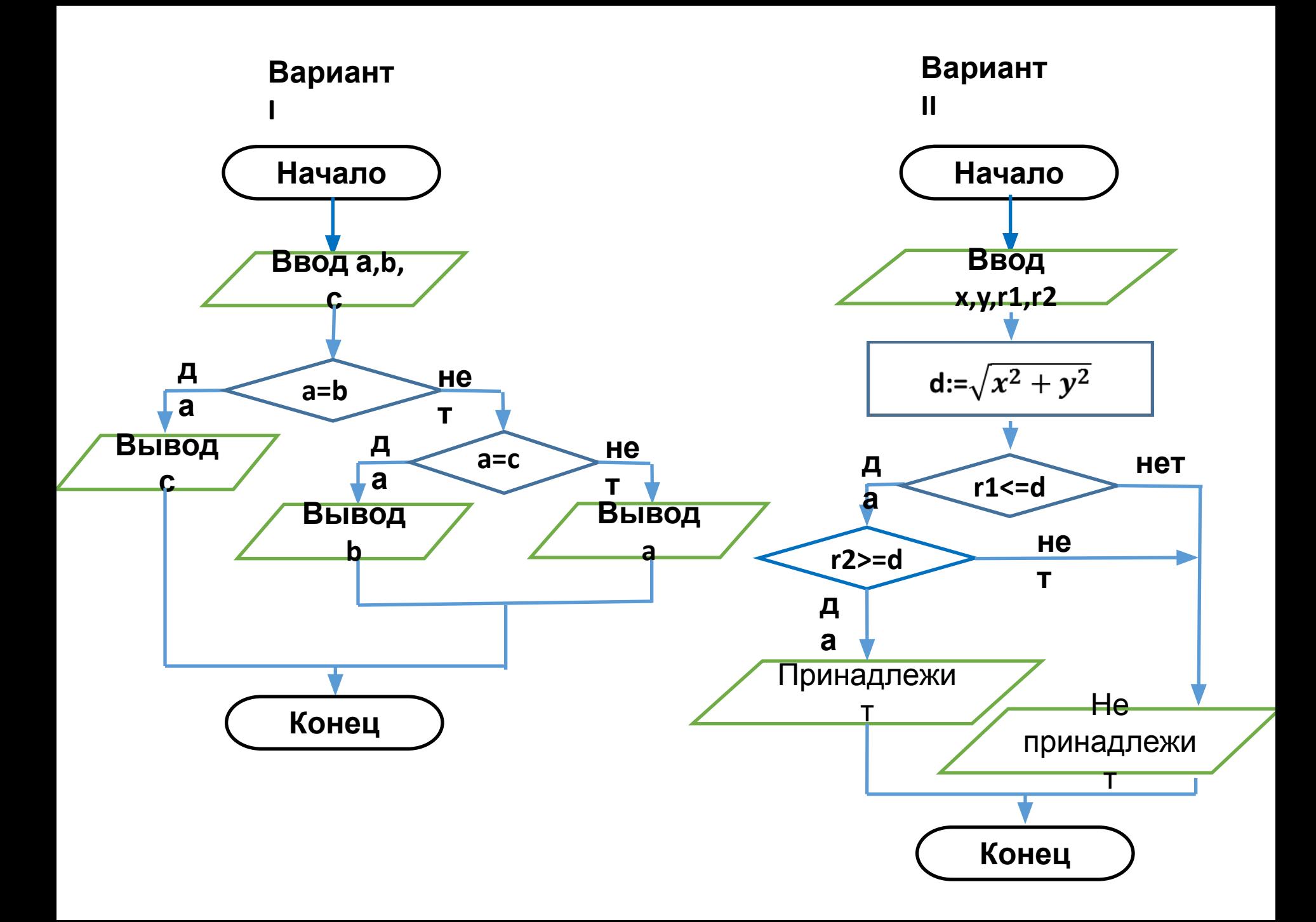